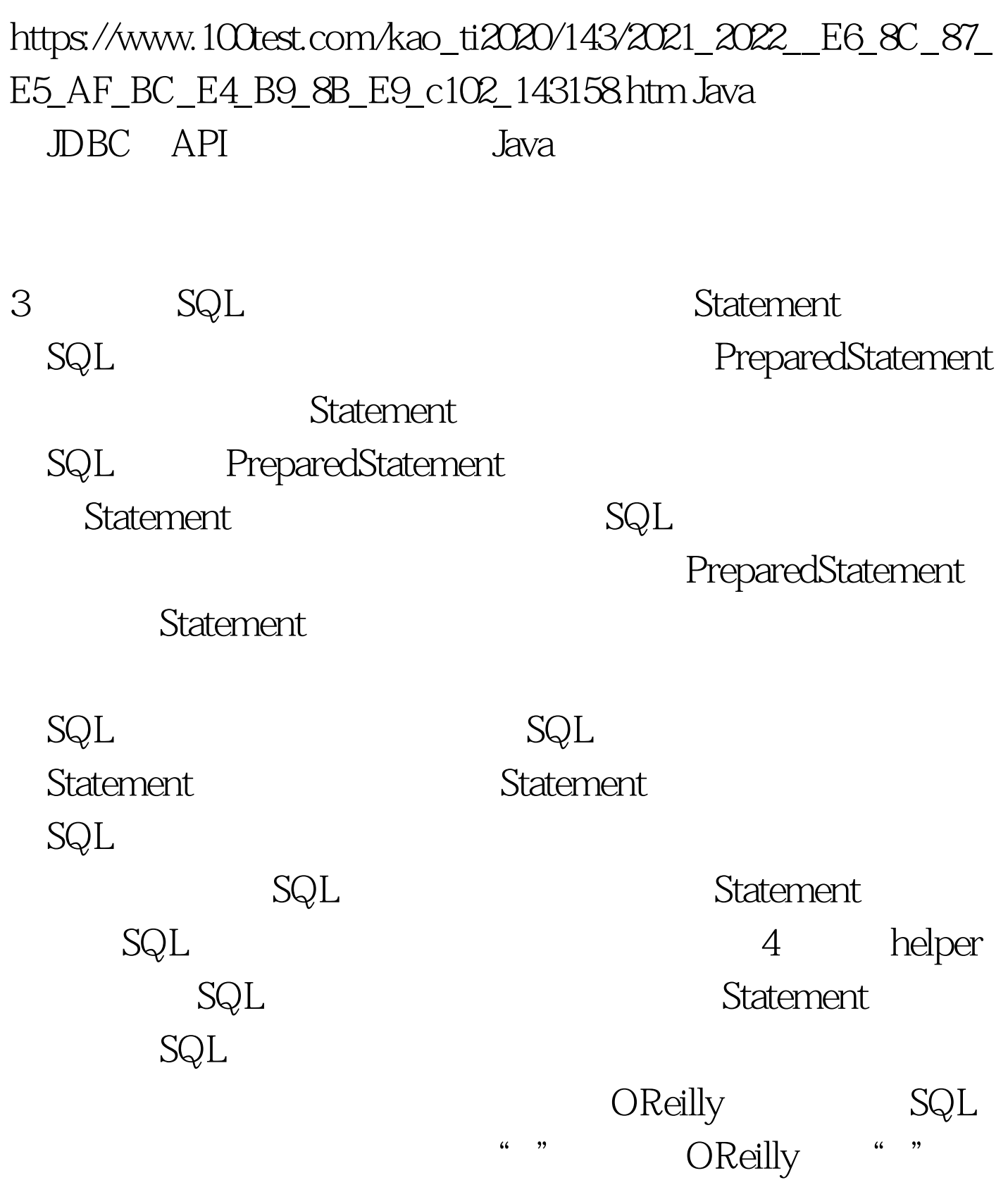

 $\begin{minipage}{0.9\linewidth} \bf{h} \bf{e} \bf{I} \bf{p} \bf{e} \bf{r} \bf{S} \bf{Q} \bf{L} \end{minipage}$ 

helper

helper Date Date Oracle to\_date() 100Test

www.100test.com